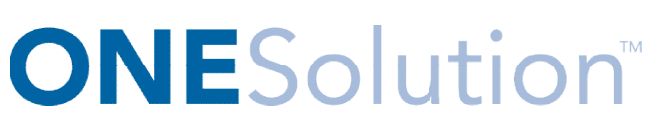

# **PAYROLL AGENDA**

# **Course Outline**

**Recommended Training Format:** Live Virtual Classroom

**Estimated Hours:** 2 hours Client Interaction; .67 hours Consultant preparation and follow-up

#### **Prerequisites:**

- 1. Access to ONESolution
- 2. Prior Knowledge of ONESolution (previously known as IFAS)

**Audience:** Key ONESolution Users, IT Support

**Audience:** Key ONESolution Users, IT Support<br>**Objective:** During this training, you will learn how to navigate and process payroll in the ONESolution Payroll module. This knowledge should be applied for Testing, End User Training and GO LIVE scenarios. owledge should be applied for Testing, End User Training and G<br>
sing<br>
Sing<br>
d Entry (Review xml settings file)<br>
d Proofing/Error Checking<br>
d Distribution/Batch Merging<br>
r Checking<br>
alculation<br>
ing entries to the General Le

## **What You Will Learn:**

## **Payroll Timecard Processing**

**Timecards** 

- **Timecard Entry (Review xml settings file)**
- **Timecard Proofing/Error Checking**
- **Timecard Distribution/Batch Merging**

#### Calculation and Error Checking

- **Force Calculation**
- **Employee Prelist**

#### Payroll Distribution

- **Distributing entries to the General Ledger**
- **Printing Checks and EFT Statements**<br>**Processing the FFT File**
- **•** Processing the EFT File
- **Review Registers**

#### Post Payroll Review

- **Payroll History**
- **Payroll Accumulators**

#### **CDD Reports**

**Look at corresponding Payroll CDD reports** 

## **Homework:** Document Process

Connect the Community \*\*\*\*\*